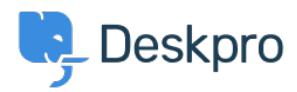

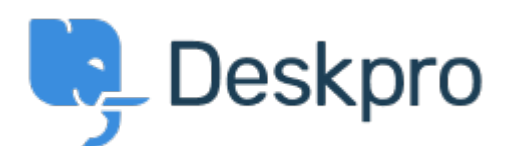

[مركز المساعدة](https://support.deskpro.com/ar) > [اقتراحات](https://support.deskpro.com/ar/community)> Feature Request > Have Working Hours only as well as Total Hours < accessible via Reporting

Have Working Hours only as well as Total Hours accessible via Reporting Finished

Jason Gillan • **اسم المنتدى:** #Request Feature

I am trying to create a report to measure the number of working hours a user has been waiting. However all the measures available in the reporting manual seem to list total hours rather than just working hours. On an actual ticket in the Dates & Times tab it shows both the Total User Waiting Time as work hours only as well as real time. The report I have at the \* moment is:DISPLAY TABLE SELECT tickets subject, tickets id, tickets total user waiting / (60 \* 60) AS 'User Waiting Time (hrs)' FROM tickets WHERE tickets date resolved = %1:DATE GROUP% AND tickets status IN ('resolved', 'archived') SPLIT BY tickets agent It would be a good improvement to be able to do take out just working hours that a user has been waiting.

تعليقات (٩)

## **Miriam**

منذ 6 سنوات

We can prepare report with the total time user is waiting or time for the first reply. I need to linclude in my report this time, but only in working hours. Thanks

## **Patrick Smith**

منذ 5 سنوات . Still waiting for this functionality

#### **Paul**

منذ 5 سنوات We would also like this functionality

# **Andreas Patzner**

منذ 4 سنوات

We also require this functionality, as customers request an average response time within husiness hours.

### **Yann Desjardins**

منذ 4 سنوات

Also waiting for this function. We get a lot of emails outside of office hours from our associates in different time zones and it's skewing the data for first reply

## **Bear Golightly**

## منذ 4 سنوات

I would like this feature as well - we have SLAs that only tick during business hours, but the 'average time to reply' reports I can create don't produce accurate reports for management to set KPIs by.

### **April**

منذ 4 سنوات We need this as well

## **Steve, Lam Hang**

منذ 4 سنوات

Hope this helps with the Canadian calculation http://www.workingdays.ca/#awd

## **Amabel Watkins**

منذ سنتين

This feature has now been created, please refer to this article on how to use working hours in reports:

https://support.deskpro.com/en/news/posts/report-on-user-waiting-time-and-first-reply-time-w ithin-working-hours